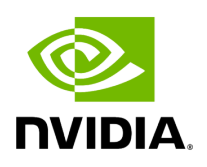

## **Program Listing for File gxf\_utils.hpp**

/\* \* SPDX-FileCopyrightText: Copyright (c) 2022-2024 NVIDIA CORPORATION & AFFILIATES. All rights reserved. \* SPDX-License-Identifier: Apache-2.0 \* \* Licensed under the Apache License, Version 2.0 (the "License"); \* you may not use this file except in compliance with the License. \* You may obtain a copy of the License at \* \* http://www.apache.org/licenses/LICENSE-2.0 \* \* Unless required by applicable law or agreed to in writing, software \* distributed under the License is distributed on an "AS IS" BASIS, \* WITHOUT WARRANTIES OR CONDITIONS OF ANY KIND, either express or implied. \* See the License for the specific language governing permissions and \* limitations under the License. \*/ #ifndef HOLOSCAN\_CORE\_GXF\_GXF\_UTILS\_HPP #define HOLOSCAN\_CORE\_GXF\_GXF\_UTILS\_HPP #include <gxf/core/gxf.h> #include <cstdlib> #include <iostream> #include <sstream> #include <string> #include <utility> #include <common/assert.hpp> #include <common/backtrace.hpp> #include <common/type\_name.hpp> #include "holoscan/logger/logger.hpp" *// macro like GXF\_ASSERT\_SUCCESS, but uses HOLOSCAN\_LOG\_ERROR and includes line/filename info // Note: HOLOSCAN\_GXF\_CALL depends on GNU C statement expressions ({ }) // https://gcc.gnu.org/onlinedocs/gcc/Statement-Exprs.html* #define HOLOSCAN\_GXF\_CALL(stmt) \ ({ \ gxf\_result\_t code = (stmt); \ if (code != GXF\_SUCCESS) { \ HOLOSCAN\_LOG\_ERROR("GXF call {} in line {} of file {} failed with '{}' ({})", \ #stmt, \ \_\_LINE\_\_, \ \_\_FILE\_\_, \ GxfResultStr(code), \ code); \ if (!std::getenv("HOLOSCAN\_DISABLE\_BACKTRACE")) { PrettyPrintBacktrace(); } \ } \  $code; \$ )#define HOLOSCAN\_GXF\_CALL\_FATAL(stmt) \ { \ gxf\_result\_t code = HOLOSCAN\_GXF\_CALL(stmt); \ if (code != GXF\_SUCCESS) { throw std::runtime\_error("failure during GXF call"); } \ } #define  $HOLOSCAN_GXF_CALL_MSG(stmt, ...) \ \ ( \ \ xxf_result_t code =$ HOLOSCAN\_GXF\_CALL(stmt); \ if (code != GXF\_SUCCESS) { HOLOSCAN\_LOG\_ERROR(\_\_VA\_ARGS\_\_); } \ code; \ }) #define HOLOSCAN\_GXF\_CALL\_MSG\_FATAL(stmt, ...) \ { \ gxf\_result\_t code = HOLOSCAN\_GXF\_CALL\_MSG(stmt, \_\_VA\_ARGS\_\_); \ if (code != GXF\_SUCCESS) { throw std::runtime\_error("failure during GXF call"); } \ } *// Duplicate of HOLOSCAN\_GXF\_CALL but without a backtrace and logs a warning instead of an error.* #define HOLOSCAN\_GXF\_CALL\_WARN(stmt) \ ({ \ gxf\_result\_t code = (stmt); \ if (code != GXF\_SUCCESS) { \ HOLOSCAN\_LOG\_WARN("GXF call {} in line {} of file {} failed with

'{}' ({})", \ #stmt, \ \_\_LINE\_\_, \ \_\_FILE\_\_, \ GxfResultStr(code), \ code); \ } \ code; \ }) *// Duplicate of HOLOSCAN\_GXF\_CALL\_MSG but logs a warning instead of an error.* #define HOLOSCAN\_GXF\_CALL\_WARN\_MSG(stmt, ...) \ ({ \ gxf\_result\_t code = HOLOSCAN\_GXF\_CALL\_WARN(stmt); \ if (code != GXF\_SUCCESS) { HOLOSCAN\_LOG\_WARN(\_\_VA\_ARGS\_\_); } \ code; \ }) namespace holoscan::gxf { gxf\_uid\_t get\_component\_eid(gxf\_context\_t context, gxf\_uid\_t cid); std::string get\_full\_component\_name(gxf\_context\_t context, gxf\_uid\_t cid); std::string create\_name(const char\* prefix, int index); std::string create\_name(const char\* prefix, const std::string& name); template <typename S> inline gxf\_uid\_t find\_component\_handle(gxf\_context\_t context, gxf\_uid\_t component\_uid, const char\* key, const std::string& tag, const std::string& prefix) { gxf\_uid\_t eid; std::string component\_name; const size\_t pos = tag.find('/'); if (pos == std::string::npos) { *// Get the entity of this component* const gxf\_result\_t result\_1 = GxfComponentEntity(context, component\_uid, &eid); if (result\_1 != GXF\_SUCCESS) { return 0; } component\_name = tag; } else { component\_name = tag.substr(pos + 1); *// Get the entity* gxf\_result\_t result\_1\_with\_prefix = GXF\_FAILURE; *// Try using entity name with prefix* if (!prefix.empty()) { const std::string entity\_name = prefix + tag.substr(0, pos); result\_1\_with\_prefix = GxfEntityFind(context, entity\_name.c\_str(), &eid); if (result\_1\_with\_prefix != GXF\_SUCCESS) { HOLOSCAN\_LOG\_WARN( "Could not find entity (with prefix) '{}' while parsing parameter '{}' " "of component {}", entity\_name.c\_str(), key, component\_uid); } } *// Try using entity name without prefix, if lookup with prefix failed* if (result\_1\_with\_prefix != GXF\_SUCCESS) { const std::string entity\_name = tag.substr(0, pos); const gxf\_result\_t result\_1\_no\_prefix = GxfEntityFind(context, entity\_name.c\_str(), &eid); if (result\_1\_no\_prefix != GXF\_SUCCESS) { HOLOSCAN\_LOG\_ERROR( "Could not find entity '{}' while parsing parameter '{}' of component {}", entity\_name.c\_str(), key, component\_uid); return 0; } else if (!prefix.empty()) { HOLOSCAN\_LOG\_WARN( "Found entity (without prefix) '{}' while parsing parameter '{}' " "of component {} in a subgraph, however the approach is deprecated," " please use prerequisites instead", entity\_name.c\_str(), key, component\_uid); } } } *// Get the type id of the component we are are looking for.* gxf\_tid\_t tid; const gxf\_result\_t result\_2 = GxfComponentTypeId(context, ::nvidia::TypenameAsString<S>(), &tid); if (result\_2 != GXF\_SUCCESS) { return 0; } *// Find the component in the indicated entity* gxf\_uid\_t cid; const gxf\_result\_t result\_3 = GxfComponentFind(context, eid, tid, component\_name.c\_str(), nullptr, &cid); if (result\_3 != GXF\_SUCCESS) { if (component\_name == "<Unspecified>") { HOLOSCAN\_LOG\_DEBUG( "Using an <Unspecified> handle in entity {} while parsing

parameter '{}"" " of component {}. This handle must be set to a valid component before graph activation", eid, key, component\_uid); return 0; } else { HOLOSCAN\_LOG\_WARN( "Could not find component '{}' in entity {} while parsing parameter '{}' " "of component {}", component\_name.c\_str(), eid, key, component\_uid); } return 0; } return cid; } bool has\_component(gxf\_context\_t context, gxf\_uid\_t eid, gxf\_tid\_t tid = GxfTidNull(), const char\* name = nullptr,  $int32_t^*$  offset = nullptr,  $gxf_id_t^*$  cid = nullptr);  $gxf_id_t^*$  add\_entity\_group(void\* context, std::string name); } *// namespace holoscan::gxf* #endif/\* HOLOSCAN\_CORE\_GXF\_GXF\_UTILS\_HPP \*/

© Copyright 2022-2024, NVIDIA.. PDF Generated on 06/06/2024